## 土砂災害警戒区域等の確認方法

## $~\sim$ 「とっとりWebマップ」を利用して、お住まい周辺の土砂災害警戒区域等を確認しよう!~

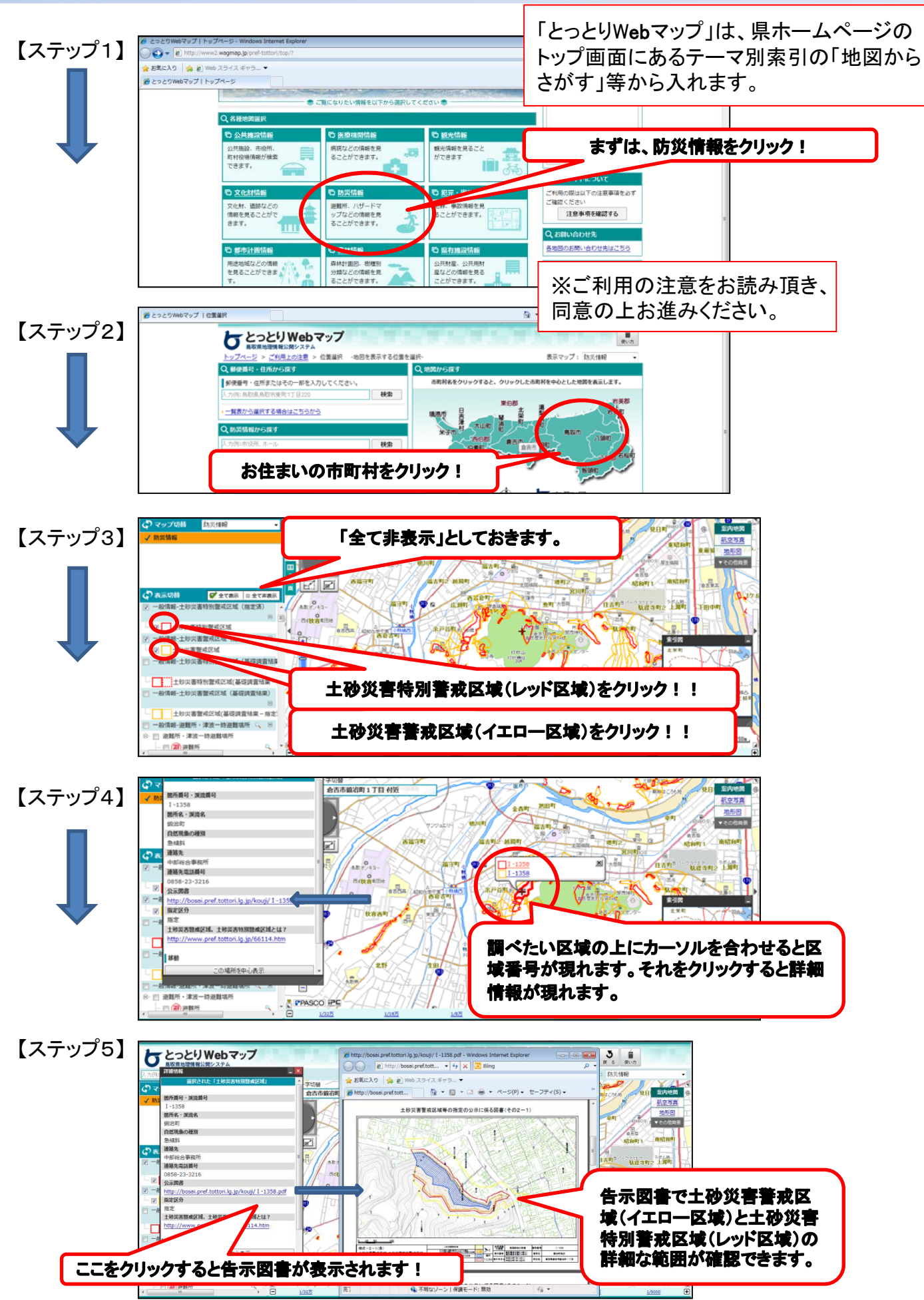